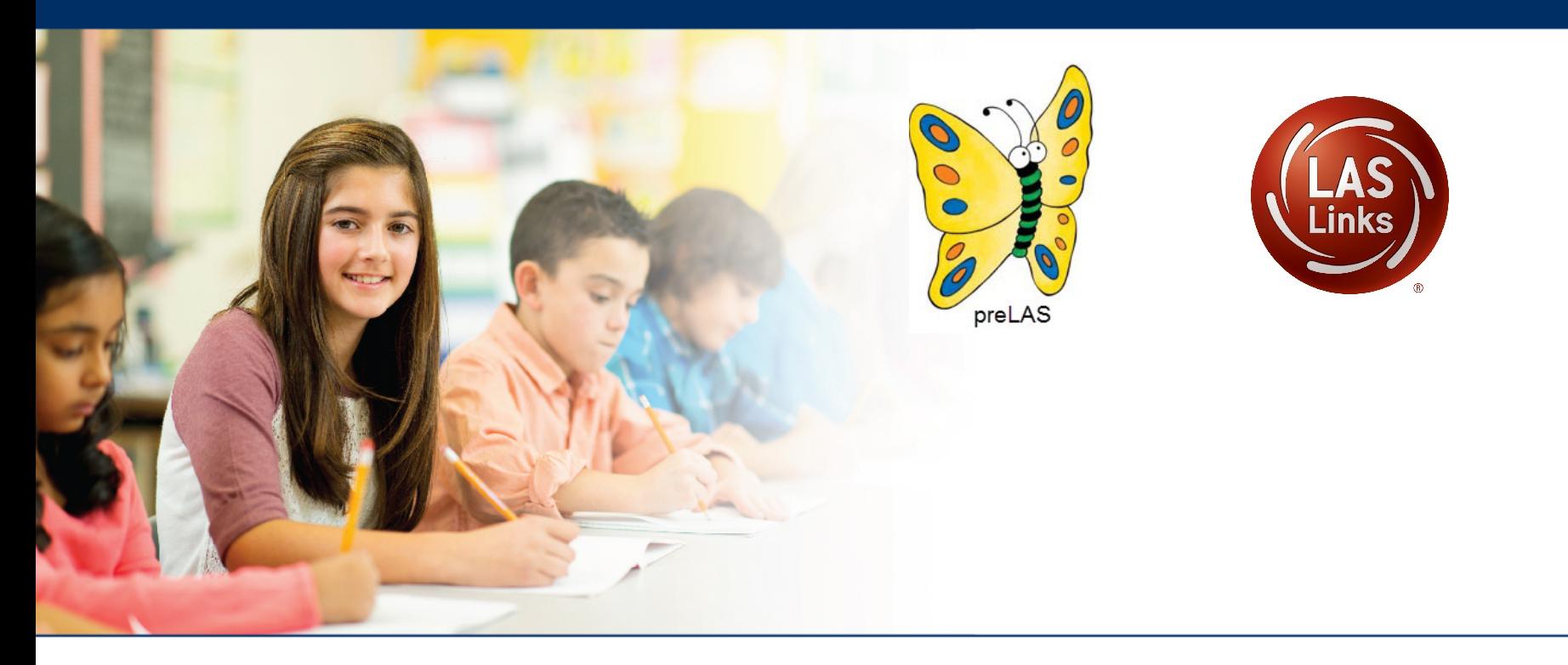

# **Accessing the LAS Battery of Assessments Audio Files on INSIGHT**

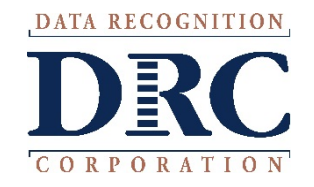

#### **Access the DRC INSIGHT Portal**

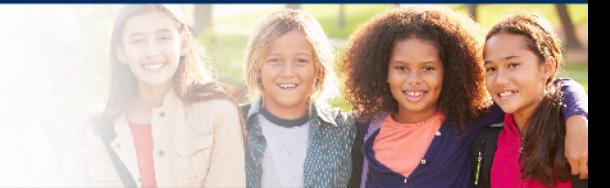

## www.drcedirect.com

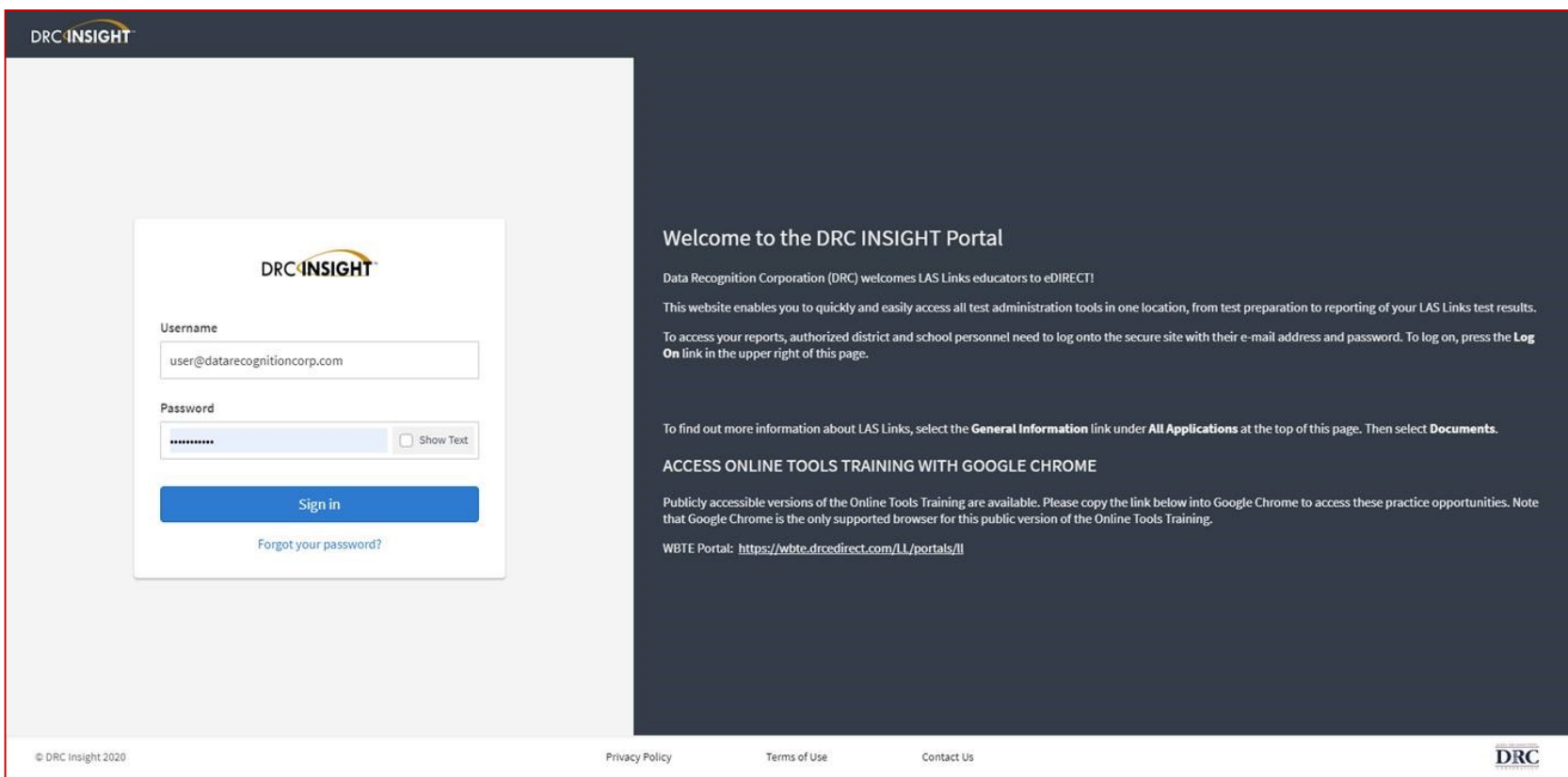

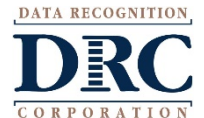

#### **Accessing the Audio Files**

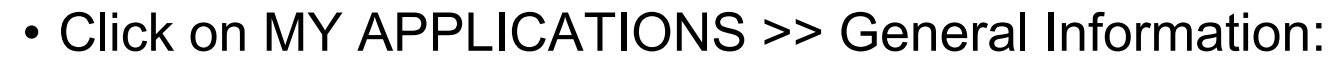

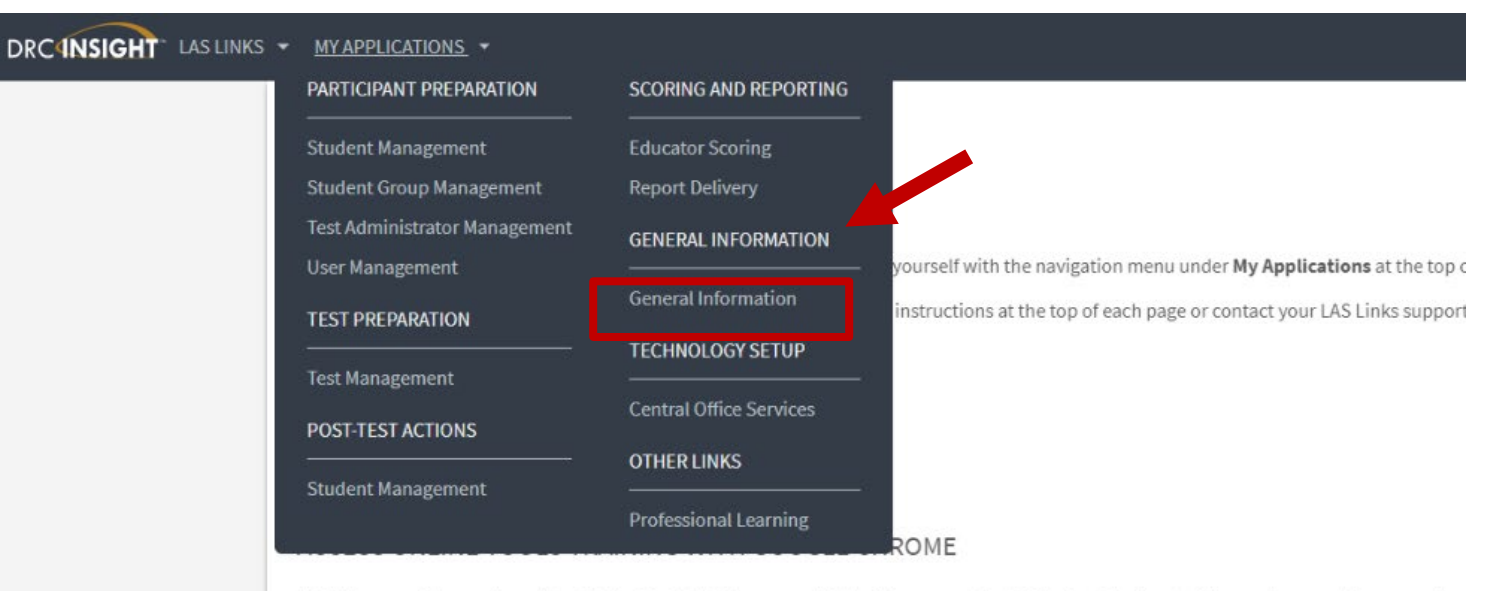

Publicly accessible versions of the Online Tools Training are available. Please copy the link below into Google Chrome to access these practice browser for this public version of the Online Tools Training.

WBTE Portal: https://wbte.drcedirect.com/LL/portals/ll

DATA RECOGNITION

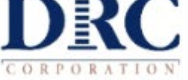

**DATA RECOGNITION** 

#### **Accessing the Audio Files**

- Click Documents
- Choose Manuals/Guides
- Click Show Documents

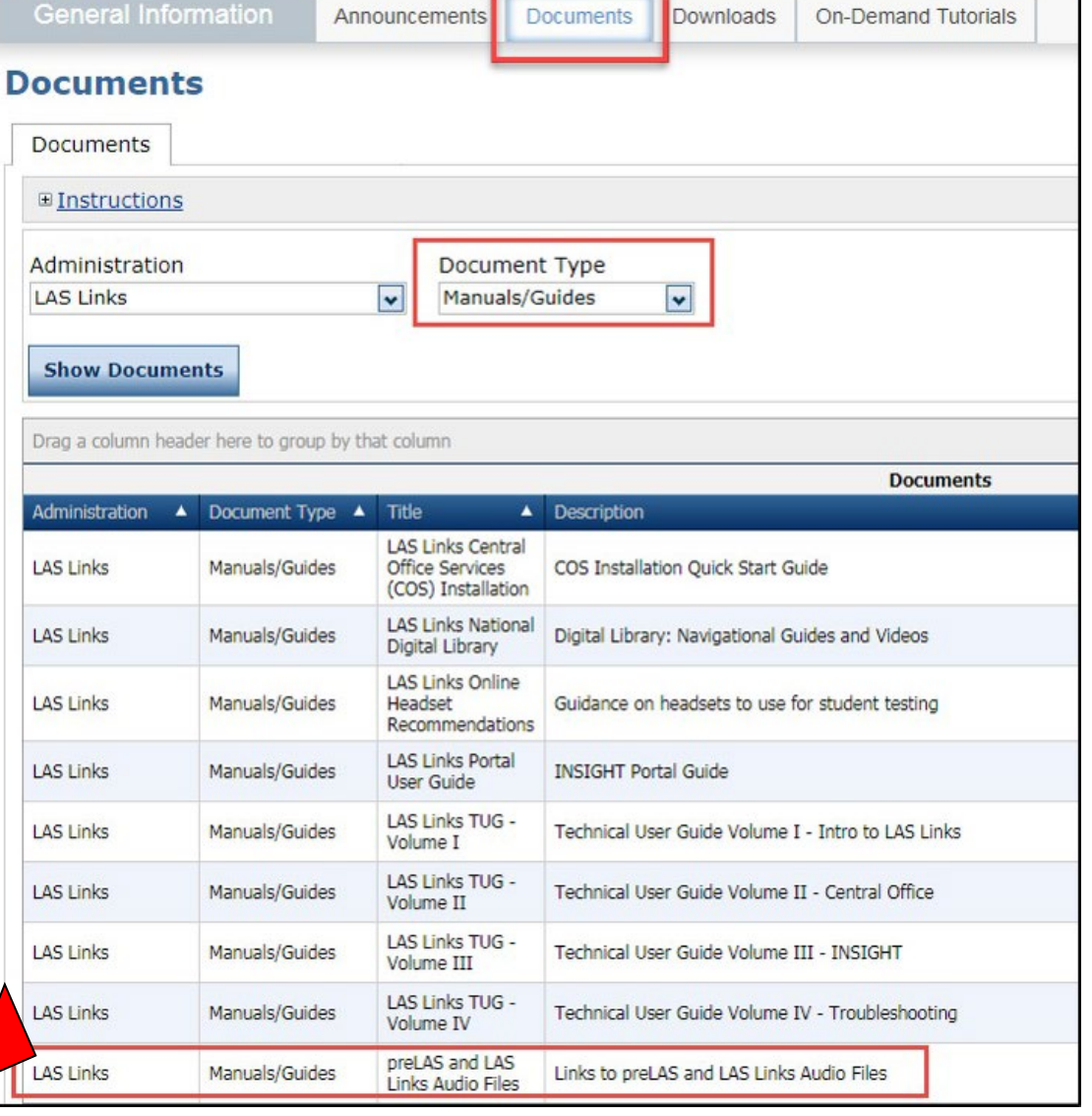

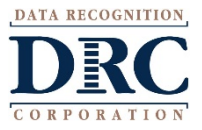

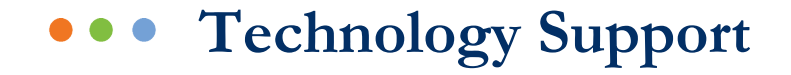

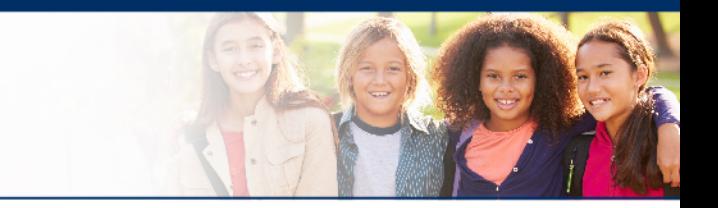

### **LAS Links Help Desk** 866.282.2250 (7:00 a.m. - 8:00 p.m. EDT) Email: LASLinksHelpDesk@datarecognitioncorp.com

If you already called in and have a case, provide your case number for expedited service. www.LASLINKS.com

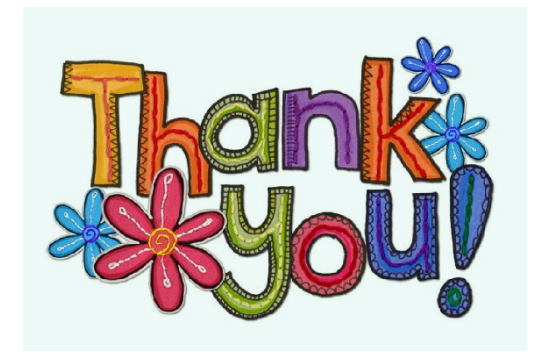

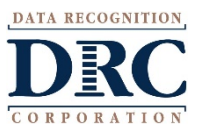